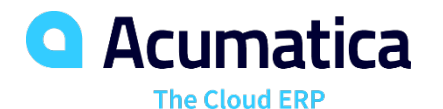

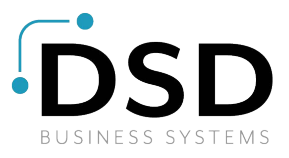

## Purchase Order Management

## Automate the Entire Procurement Process from Vendor Quotes to Invoice Payments

Acumatica Purchase Order Management helps you reduce costs and improve vendor relationships by automating and centrally managing your global purchasing processes. You can streamline your procurement processes to ensure a steady supply of materials while enforcing policy and process controls.

## **REDUCE COSTS AND AUTOMATE YOUR ENTIRE SUPPLY CHAIN**

With Acumatica Purchase Order Management, you can:

- Submit purchase orders to multiple locations.
- Specify drop shipments or blanket orders.
- Create multi-level approval paths to match existing business processes.
- Print or email purchase orders.
- Receive partial or consolidated orders.

| з<br>New York - Purchase Orders $\pm$ |        |                         |   |                                      |              |                       |                                             |                                                                 |               |                  |                | <b>NOTES</b> | <b>ACTIVITIES</b> | FI                    |  |
|---------------------------------------|--------|-------------------------|---|--------------------------------------|--------------|-----------------------|---------------------------------------------|-----------------------------------------------------------------|---------------|------------------|----------------|--------------|-------------------|-----------------------|--|
| Ы                                     |        |                         |   | P<br>一盲<br>$\cdot$                   | к<br>≺       | $\rightarrow$         | $\lambda$                                   | ACTIONS -                                                       | INQUIRIES -   | REPORTS -        |                |              |                   |                       |  |
| Type:                                 |        |                         |   | * Vendor:<br>Normal<br>÷             |              |                       | ACITAISYST - Acitai Systems - Computi &     |                                                                 |               |                  | Line Total:    | 62.804.25    |                   |                       |  |
| Order Nbr.:                           |        |                         |   | $\mathcal{Q}$<br>$<$ NEW>            |              | Owner:                | EP00000002 - Baker Maxwell, Mr.<br>$\Omega$ |                                                                 |               |                  | VAT Exempt T   | 0.00         |                   |                       |  |
|                                       |        |                         |   | $\overline{\blacktriangledown}$ Hold |              | Currency:             | GBP                                         | 2.189                                                           | - VIEW BASE   |                  | VAT Taxable    | 0.00         |                   |                       |  |
| Status:                               |        |                         |   | On Hold                              |              | Vendor Ref.:          | 275839                                      |                                                                 |               |                  | Tax Total:     | 0.00         |                   |                       |  |
| * Date:                               |        |                         |   | $11/23/2014$ -                       |              |                       |                                             |                                                                 |               |                  | Order Total:   |              | 62,804.25         |                       |  |
| Promised On:                          |        |                         |   | $11/23/2014$ -                       |              |                       |                                             |                                                                 |               |                  | Control Total: | 0.00         |                   |                       |  |
|                                       |        | Description:            |   | December order                       |              |                       |                                             |                                                                 |               |                  |                |              |                   |                       |  |
|                                       |        | <b>Document Details</b> |   |                                      |              |                       |                                             | Tax Details Shipping Instructions Vendor Info Other Information |               |                  |                |              |                   |                       |  |
| c                                     |        |                         | , | $\times$                             | ADD ITEM     | <b>VIEW SO DEMAND</b> |                                             | $\mathbf{\overline{x}}$<br>$\left  \rightarrow \right $         | $\bullet$     |                  |                |              |                   |                       |  |
| 目<br>Û                                | n      | Branch                  |   | Inventory<br>ID                      | Line<br>Type | Warehou               | <b>UOM</b>                                  | Order Qty.                                                      | Received Otv. | <b>Unit Cost</b> | Ext. Cost      | Amount       | Amt.              | Received Alternate ID |  |
| Ū,                                    | $\Box$ | <b>MAIN</b>             |   | 301CMP                               | Non-St       | WHOL                  | PC.                                         | 7.00                                                            | 0.00          | 2.055733         | 14.39          | 14.39        | 0.00              |                       |  |
| Û                                     | D      | <b>MAIN</b>             |   | D000SR                               | Goods        | <b>RETAIL</b>         | PC                                          | 3.00                                                            | 0.00          | 1,579,86902      | 4,739.61       | 4.739.61     | 0.00              |                       |  |
| Û                                     | D      | MAIN                    |   | D0027L                               | Goods        | OUTS                  | PC                                          | 9.00                                                            | 0.00          | 456.829603       | 4.111.47       | 4.111.47     | 0.00              |                       |  |
| Û                                     | D      | MAIN                    |   | L000000                              | Goods        | <b>RETAIL</b>         | <b>BOX</b>                                  | 12.00                                                           | 0.00          | 4.476.93010      | 53,723.16      | 53,723.16    | 0.00              |                       |  |
| ù<br>V                                | D      | MAIN                    |   | 301KITS                              | Goods        | WHOL                  | PC                                          | 16.00                                                           | 0.00          | 13.476473        | 215.62         | 215.62       | 0.00              |                       |  |

*Manage your global purchasing processes from a single screen*

### **KEY BENEFITS**

#### **GAIN CONTROL OF APPROVALS**

- Create approval rules for order types, vendor information, order amount, and other order-specific information
- Control release through a preset approval process

#### **REDUCE ACQUISITION COSTS**

- Generate purchase orders based on stock level and inventory replenishment algorithms
- Place orders with the vendor that best meets your price and delivery time requirements
- Generate drop shipment purchase orders from open sales orders automatically

#### **INCREASE EFFICIENCY**

- Automate your entire supply chain by eliminating repetitive data entry and errors
- Include suppliers, receiving, accounting, and other departments in any geographical location—easily and securely

#### **SAVE TIME WORKING WITH RECEIPTS AND VOUCHERS**

- Track receipts—partially filled, completely filled, or consolidated from multiple purchase orders— into a single receipt
- Create accounts payable vouchers automatically from receipts
- Consolidate multiple receipts into a single voucher and multiple invoices from a single receipt
- Modify pricing during invoice entry in Accounts Payable with automatic variance posting in General Ledger

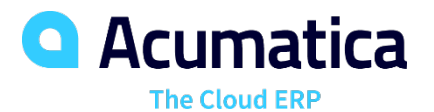

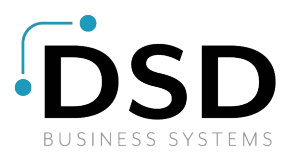

# Purchase Order Management

## **PURCHASE ORDER MANAGEMENT FEATURES AND CAPABILITIES**

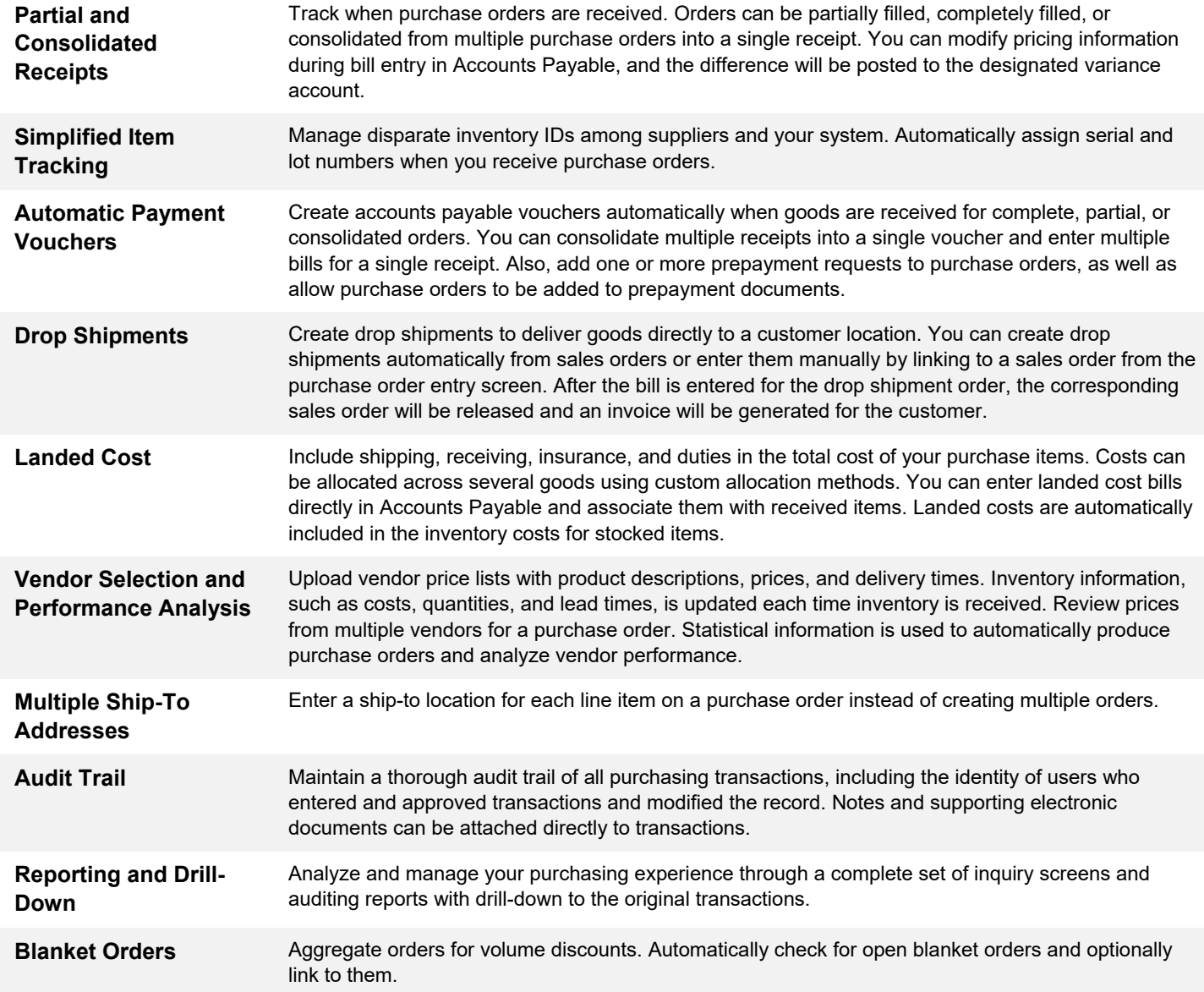

### **For More Information, Please Contact:**

## **DSD Business Systems**

Tel: 800-627-9032

Email: info@dsdinc.com

[www.dsdinc.com](https://www.dsdinc.com/resources/acumatica/)

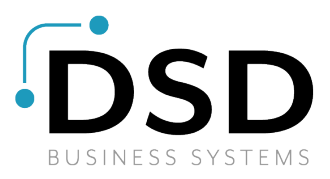